# Analityczny opis przestrzeni roboczej robota eksperymentalnego

Marcin Lubiński

W artykule przedstawiono analityczny opis przestrzeni roboczej robota eksperymentalnego składającego się z manipulatora antropomorficznego typu IRb-6, zamontowanego na torze jezdnym LP-1 o zakresie ruchu od 0 m do 0,851 m. Manipulator wraz z torem jezdnym ma sześć stopni swobody [4]. Opisany algorytm umożliwia w prosty sposób stworzenie programu do sprawdzania możliwości chwytnych efektora robota bez konieczności rozwiązywania zadania kinematyki odwrotnej.

rtykuł prezentuje fragment pracy zmierzającej A rtykui prezentuje miestowego oprogramowania sterującego robotem eksperymentalnym współdziałającym z systemem wizyjnym, za pomocą którego wyznaczane będą współrzędne położenia punktu docelowego. Współrzędne te są wyznaczane względem układu  $x_{s}y_{s}z_{s}$  sztywno powiązanego z początkiem toru jezdnego LP-1 (rys. 1).

Łańcuch kinematyczny robota zakończony jest efektorem, którego rodzaj uzależniony jest od funkcji, jaką ma spełniać robot (w przypadku robota eksperymentalnego jest to najczęściej chwytak lub głowica do oznaczania położenia). Z efektorem powiązany jest układ współrzędnych *x*6 *y*6 *z*6 opisujący zadaną orientację i położenie efektora. Początek ww. układu współrzędnych jest punktem, który ma być osiągany przez robota w kolejnych etapach jego ruchu. Z końcówką ramienia robota (sprzęgiem) skojarzony jest układ współrzędnych  $x_5 y_5 z_5$  (rys. 1). Macierzą opisującą położenie i orientację układu efektora względem układu sprzęgu jest macierz *E*. Macierz *E* zgodnie z notacją Denavita-Hartenberga opisuje przekształcenie układu  $x_5 y_5 z_5$  do  $x_6 y_6 z_6$  [4]. Macierz *E* dla głowicy oznaczającej położenie, wykorzystywanej z robotem eksperymentalnym ma postać:

$$
E = \begin{bmatrix} 1 & 0 & 0 & l_6 \\ 0 & 1 & 0 & 0 \\ 0 & 0 & 1 & \lambda_6 \\ 0 & 0 & 0 & 1 \end{bmatrix}
$$

gdzie:  $l_6$  = 0 – przesunięcie na osi $x$ ,  $\lambda_6$  = 0,16 m – przesunięcie na osi *z*.

Każdy z wymiennych efektorów ma odrębną macierz *E* przypisaną tylko i wyłącznie do danego narzędzia. Wraz ze zmianą narzędzia zmienia się zakres przestrzeni roboczej punktów możliwych do osiągnięcia przez robota. Układem uniezależnionym od efektora jest układ  $x_5 y_5 z_5$  i to jego położenie zostanie

*mgr inż. Marcin Lubiński – Instytut Automatyki Politechniki Śląskiej*

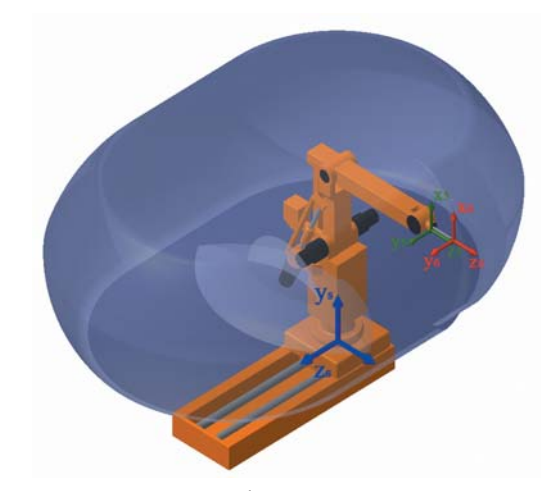

**Rys. 1.** Manipulator IRb-6 na torze LP-1 zanurzony w przestrzeni roboczej

wykorzystane do sprawdzenia przynależności punktu do przestrzeni roboczej.

Wykorzystując macierz *E* oraz <sup>S</sup>*X*zad opisującą położenie i orientację układu  $x_6 y_6 z_6$  względem  $x_{\rm s} y_{\rm s} z_{\rm s}$ , z pracy [1] wynika położenie i orientacja układu  $x_5 y_5 z_5$ :

$$
{}^{S}T_{5zad} = {}^{S}X_{zad} {}^{*}E^{-1}
$$
 (1)

Współrzędnymi opisującymi położenie układu  $x_5 y_5 z_5$  w macierzy  ${}^S T_{5zad}$  są zmienne:  $d_{x5}$ ,  $d_{y5}$ ,  $d_{z5}$ . Na podstawie powyższej operacji sprawdzany punkt przestrzeni roboczej jest "przenoszony" z efektora do sprzęgu (układ  $x_5 y_5 z_5$ ).

### Kształt przestrzeni

Wykorzystując informacje konstrukcyjne z prac [1, 5] został stworzony kinematyczny model robota eksperymentalnego obrazujący układ poszczególnych członów w zadanej konfiguracji (rys. 1). Następnie na podstawie możliwych zakresów zmian poszczególnych złączy naturalnych [1] wyznaczono trójwymiarowy obszar punktów możliwych do osiągnięcia przez początek układu współrzędnych *x*5 *y*5*z*5 – przestrzeń roboczą właściwą (rys. 2).

 $\blacktriangleright$ 

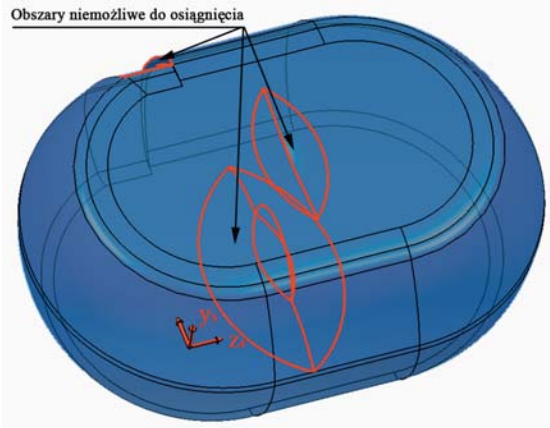

**Rys. 2.** Widok izometryczny przestrzeni roboczej

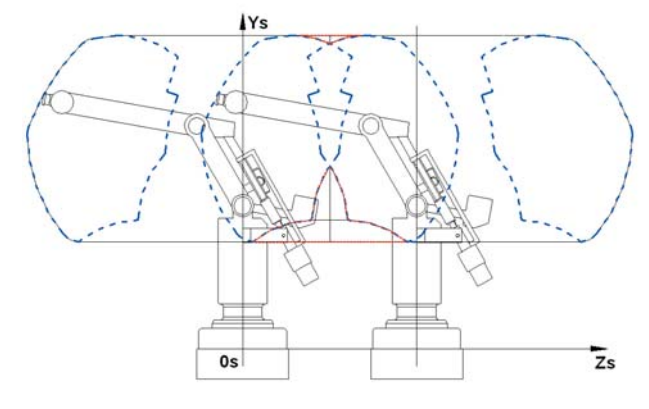

**Rys. 3.** Podprzestrzenie robota IRb-6 w skrajnych położeniach na torze jezdnym LP-1

W celu zwiększenia zakresu pracy robota, manipulator IRb-6 został obrócony o 10° względem osi $x_{\rm s}$  sztywno powiązanej z torem jezdnym LP-1 (rys. 5). Dzięki temu uzyskano symetryczną przestrzeń roboczą względem osi  $z_{\rm s}$  (oś ruchu toru jezdnego) w zakresie zmiennej  $d_{\rm z5}$ większej od 0. W przedziale wartości ujemnych  $d_{\tau 5}$  powstał "uskok" wymagający uwzględnienia w opisie analitycznym [3]. Dodatkowo, ze względu na ograniczony zakres ruchu toru LP-1, w środkowej części wyznaczonej przestrzeni powstały obszary niemożliwie do osiągnięcia przez robota (rys. 2). Na rys. 3 został przedstawiony przekrój przestrzeni roboczej z wrysowanymi (przerywana niebieska linia) podprzestrzeniami robota IRb-6 w skrajnych położeniach na torze jezdnym LP-1. Widoczne jest iż manipulator w żadnym z pośrednich położeń pomiędzy zewnętrznymi pozycjami (dla $\lambda_{0\text{min}} = 0$  i  $\lambda_{0\text{max}}$ = 0,851 m) nie jest w stanie osiągnąć punktów znajdujących się w wyżej opisywanych obszarach  $(\lambda_0 -$  współrzędna naturalna toru jezdnego LP-1).

### Analityczny opis przestrzeni

Wykorzystując rzuty izometryczne i przekroje (rys. 4) trójwymiarowej przestrzeni roboczej, można ją opisać analitycznie. W tym celu należy na przekroju płaszczyzną wyznaczoną przez osie  $z_{\rm s}$  i  $y_{\rm s}$  wyznaczyć promienie *Rz* (zewnętrzny) i *Rw* (wewnętrzny). Wartości promieni są funkcjami zmiennej współrzędnej  $d_{v5}$ , która może zmieniać się w zakresie od 0,519 m do 1,528 m.

W celu wyznaczenia  $Rz(d_{y5})$  zakres został podzielony na 6 obszarów, dla  $Rw(d_{v5})$  – na 4. Obszary te opisują odpowiednio współrzędne  $y_1 \div y_7$  oraz  $y_1, y_8, y_9, y_{10}$  i  $y_7$ na rys. 4b. Dla każdego z zakresów wyznaczony jest oddzielny promień *r*i oraz współrzędne jego zaczepienia na osi *z*<sup>s</sup> – *a*<sup>i</sup> i *y*<sup>s</sup> – *b*<sup>i</sup> (rys. 4b). Wykorzystując wzory (2) i (3) wyliczane są pożądane wartości promieni *Rw* i *Rz* w odpowiadającym im przedziale.

$$
Rz = a_{i} + \sqrt[2]{r_{i}^{2} - (d_{y5} - b_{i})^{2}} \; dla \; y_{i} \leq d_{y5} \leq y_{i+1} \qquad (2)
$$
  
i = 1...6

$$
\begin{cases}\nRw = a_7 + \sqrt[2]{r_7^2 - (d_{y5} - b_7)^2} & \text{dla } y_1 \le d_{y5} \le y_8 \\
Rw = a_8 + \sqrt[2]{r_8^2 - (d_{y5} - b_8)^2} & \text{dla } y_8 \le d_{y5} \le y_9 \\
Rw = 0 & \text{dla } y_9 \le d_{y5} \le y_{10} \\
Rw = a_{10} - \sqrt[2]{r_{10}^2 - (d_{y5} - b_{10})^2} & \text{dla } y_{10} \le d_{y5} \le y_7\n\end{cases}
$$
\n(3)

Kolejnym krokiem jest wyznaczenie nowej współrzędnej  $d_{z5}$  – przesuniętej o połowę zakresu ruchu platformy LP-1 ( $\lambda_{\text{max}}/2$  = 0,4255 m) wg wzoru:

$$
d_{z5l} = d_{z5} - i \lambda_{\text{max}} / 2 \tag{4}
$$

Operacja ta ma na celu przemieszczenie osi  $y_s$  do osi symetrii wyznaczonej bryły przestrzeni roboczej, a następnie uproszczenie obliczeń. Na podstawie wyliczonych wartości możliwe jest wykreślenie przekroju przestrzeni roboczej wyznaczonej płaszczyzną pionową (rys. 4b). Przekrój ten opisują wzory (2), (3) i (4).

W następnym etapie należy wyznaczyć przekrój płaszczyzną poziomą równległą do płaszczyzny wyznaczonej przez osie: *x*<sub>s</sub> i *z*<sub>s</sub> (rys. 4a), zaczepionej na wysokości *d*<sub>y5</sub>. Przekrój ten jest indywidualny dla każdej wartości  $d_{\rm v5}$ . Punkt o współrzędnych  $d_{z5}$ ,  $d_{x5}$  należy do wyznaczonego przekroju, który jest podzielony na 3 główne części: B1, B2 oraz C (rys. 4a), jeżeli spełnia układy nierówno-

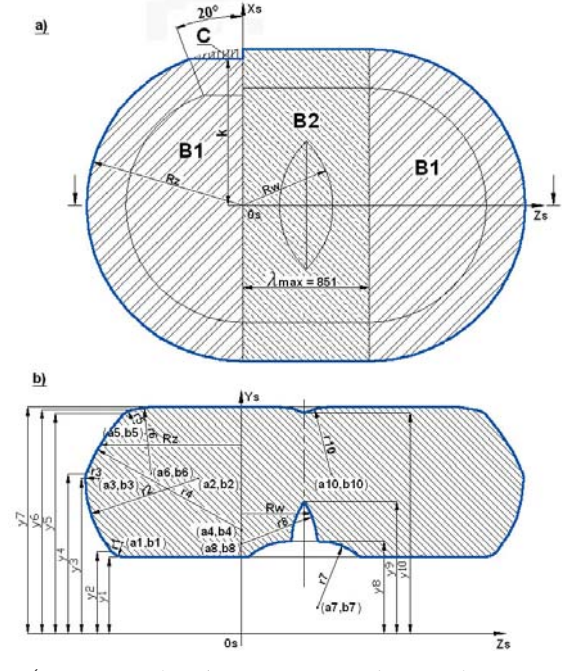

**Rys. 4.** Rzuty przekrojów przestrzeni roboczej płaszczyznami: a)  $y_s = y_3$  b)  $x_s = 0$ 

ści: (5), (6) i (7). W celu potwierdzenia przynależności sprawdzanego punktu do obszaru B1 należy zbadać nierówności (5), a do B2 analogiczne nierówności (6). Jeżeli wszystkie nierówności są prawdziwe to sprawdzany punkt należy do odpowiedniego obszaru.

$$
\begin{cases} d_{\rm x5}^2 + (|d_{\rm z51}| - \lambda_{\rm max}/2)^2 \le Rz^2 \\ |d_{\rm z51}| \ge \lambda_{\rm max}/2 \end{cases}
$$
 (5)

$$
\begin{cases} d_{\rm x5}^2 + \left( |d_{\rm z5I}| + \lambda_{\rm max}/2 \right)^2 \ge R w^2 \\ |d_{\rm x5}| \le Rz \\ |d_{\rm z5I}| \le \lambda_{\rm max}/2 \end{cases} \tag{6}
$$

Ostatnim etapem jest sprawdzenie, czy punkt nie należy do uskoku powstałego przez obrót manipulatora, oznaczonego jako C (rys. 4a). W tym celu należy wyznaczyć parametr *k* = *Rz*\*cos(20°), a następnie rozwiązać układ nierówności (7). Kąt 20° stanowi zasięg strefy martwej współrzędnej naturalnej  $\theta_1$  (opisującej obrót kolumny robota o zakresie 340°) od osi $x_{\rm s}$ , po obróceniu robota o 10° (rys. 5b).

$$
\begin{cases}\n d_{\rm x5}^2 + (d_{\rm z51} + \lambda_{\rm max}/2)^2 \le Rz^2 \\
 d_{\rm x5} > k \\
 d_{\rm z51} < -\lambda_{\rm max}/2\n\end{cases} \tag{7}
$$

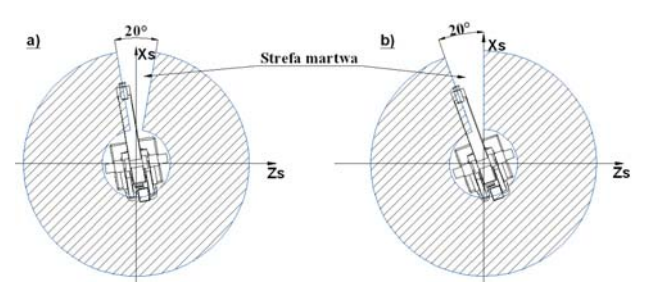

**Rys. 5.** Zakres zmian kąta  $\theta_1$ : a) wyjściowy, b) po obrocie o 10°

Ostatecznie, jeżeli sprawdzany punkt spełnia układ warunków (8), to należy do przestrzeni roboczej manipulatora i może być osiągnięty przez robota eksperymentalnego w trakcie realizacji zadanej trajektorii. Podczas rozwiązywania układów nierówności (5)–(8) pamiętać należy, że są one prawdziwe tylko w przypadku spełnienia wszystkich zależności wchodzących w skład danego układu.

$$
\begin{cases}\ny_1 \le d_{\gamma 5} \le y_7 \\
P(d_{z5l}, d_{x5}) \subset (B1 \cup B2) \\
P(d_{z5l}, d_{x5}) \subset C\n\end{cases}
$$
\n(8)

## Program sprawdzania przynależności punktu do przestrzeni roboczej

Przedstawiony analityczny opis przestrzeni roboczej został wykorzystany do napisania w środowisku Matlab programu sprawdzającego przynależność zadanego punktu do przestrzeni roboczej. Skrypt składa się z 4 głównych

modułów. Pierwszy odpowiada za wprowadzenie i transformację danych wejściowych zgodnie ze wzorem (1). Zawarte są w nim również stałe parametry konstrukcyjne. Kolejny etap polega na sprawdzeniu współrzędnej *d*y5 (pierwsza nierówność układu (8)) oraz wyznaczeniu promieni *Rw* i *Rz*. W następnej części analizie podlega przekrój przestrzeni wyznaczoną płaszczyzną poziomą zgodnie z nierównościami: (5), (6) i (7). Końcowy moduł odpowiada za sprawdzenie dwóch ostatnich zależności układu (8) oraz podanie informacji o przynależności lub nie, badanego punktu do przestrzeni roboczej.

Program ten stanowi podstawę do napisania aplikacji w środowisku programowym sterownika robota eksperymentalnego.

#### Podsumowanie

W pracach [2] i [3] skupiono się na badaniu przestrzeni roboczej pod kątem wyznaczania współrzędnej naturalnej  $\lambda_0$ , aby nie ulokować jej na granicy przekroju przestrzeni roboczej. W artykule opisano algorytm badania zasięgu pracy robota niezależny od współrzędnych naturalnych. Wyznaczanie współrzędnych naturalnych w celu osiągnięcia pożądanego punktu jest kolejnym etapem pracy. Opisana tu przestrzeń robocza ma dodatkowe ograniczenia wynikłe ze skróconego zakresu pracy toru jezdnego. W pracach [2] i [3] długość toru jezdnego wynosiła 1500 mm. W niniejszej pracy długość toru jest krótsza i wynosi 851 mm. Układy nierówności (5), (6), (7), (8) można w prosty sposób edytować dostosowując do zmian przestrzeni wynikającej np. z modyfikacji łańcucha kinematycznego.

Zaprezentowana tu metodyka opisu analitycznego przestrzeni roboczej właściwej położeń może być z powodzeniem zastosowana do innych robotów, nie tylko o strukturze antropomorficznej. Jedynym ograniczeniem jest skomplikowanie bryły przestrzeni roboczej, indywidualnie opisywanej dla każdego przypadku. Wykonanie takiego oprogramowania wymagane jest do stosowania automatycznego generatora trajekorii, współpracującego z systemem wizyjnym robota eksperymentalnego.

#### **Bibliografia**

- 1. Szkodny T.: Modelowanie i symulacja ruchu manipulatorów robotów przemysłowych. Wydawnictwo Politechniki Śląskiej, Gliwice 2004.
- 2. Szkodny T.: Przestrzeń robocza robota eksperymentalnego. Materiały Konferencji Nauk-Techn. AUTO-MATION '97, Warszawa 1997, t. 1, s. 165–172.
- 3. Szkodny T.: Przestrzeń robocza manipulatora IRb6 na torze jezdnym LP-1. PAR 9/97, s. 9–11.
- 4. Giergiel J., Buratowski T.: Podstawy robotyki. Wydawnictwo AGH, Kraków 2004.
- 5. Kozak P.,Miller L.,Pachuta M.,Rudnicki Z., Socha A.: Szkolenie wdrożeniowe w zakresie robotów IRb. SIMP, Warszawa 1981.
- 6. Jezierski E.: Dynamika robotów. WNT, Warszawa  $2006.$